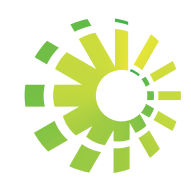

# **Impuestos Internos**

Guía de pruebas requeridas para la certificación de Soluciones Fiscales

# Contenido

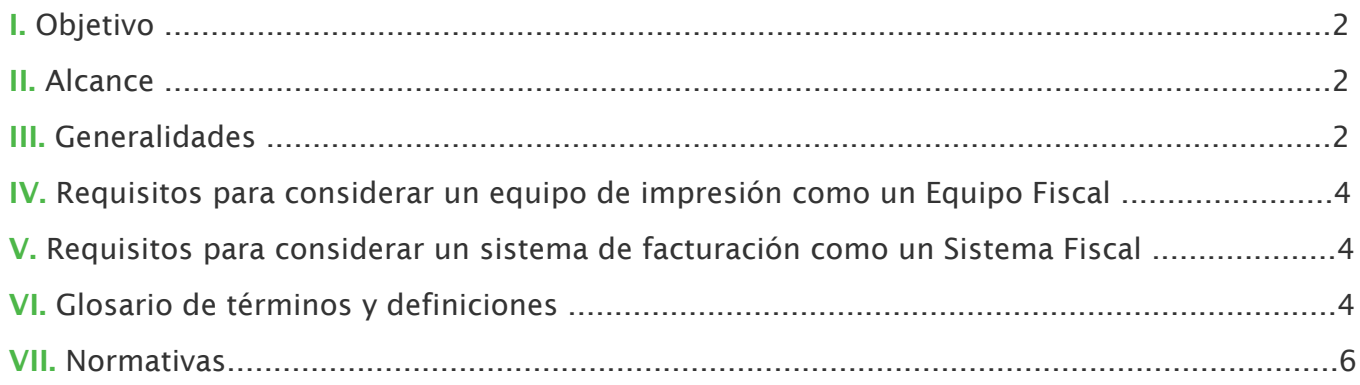

#### Anexo I. Pruebas mínimas requeridas para un Equipo de Impresión ...........................6

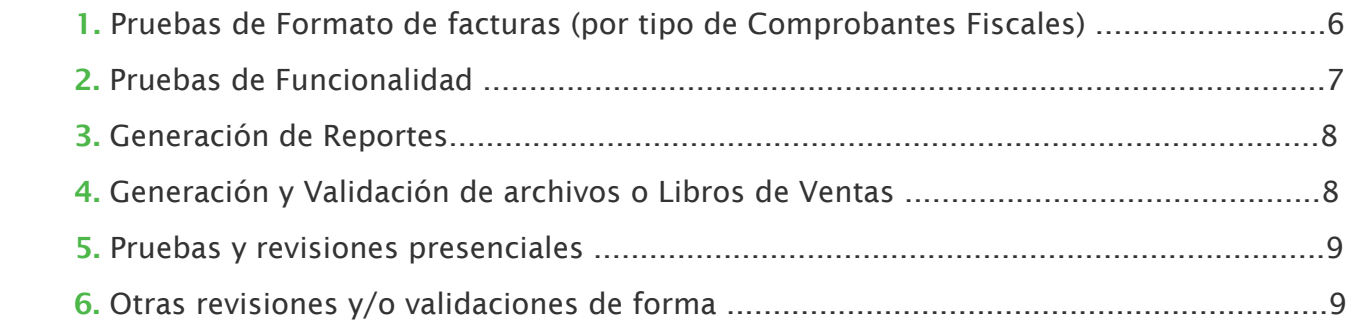

# Anexo II. Pruebas mínimas requeridas para un Sistema de Facturación........................10

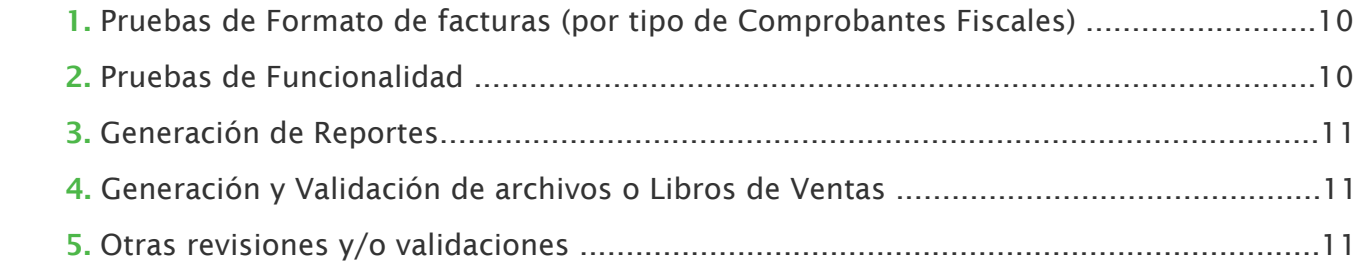

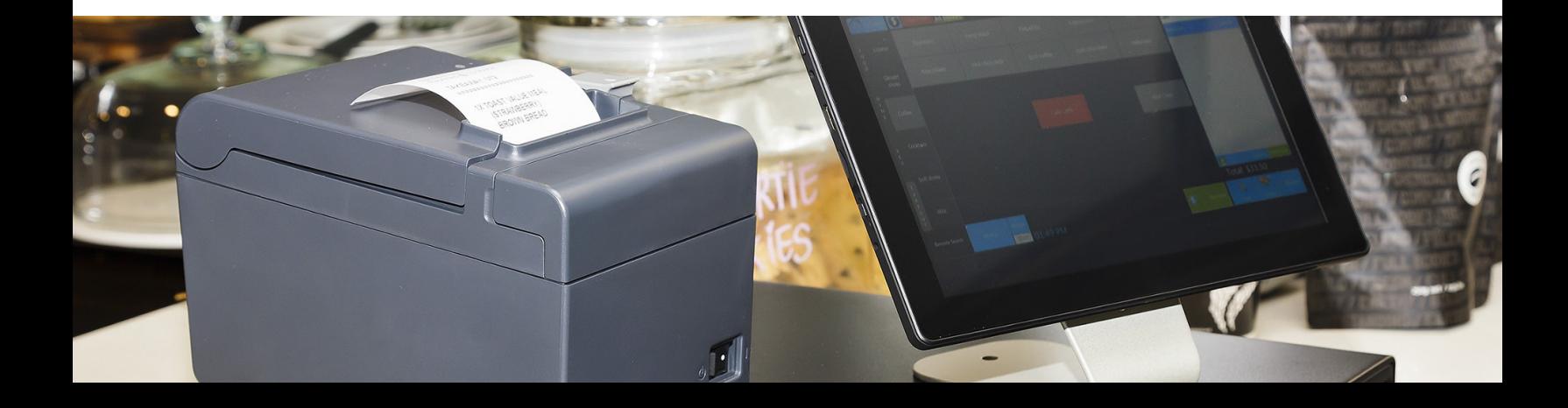

# I. Objetivo

El objetivo de la presente guía es mostrar las pruebas que son requeridas para aprobar o certificar un producto fiscal, ya sea Equipo de Impresión o Sistema de Facturación para su comercialización a nivel nacional, garantizando que el mismo ha dado cumplimiento a los requisitos de estructurada y especificaciones establecidas en las normativas vigentes.

Este proceso también llamado como "Proceso de Homologación para Soluciones Fiscales" establece las pautas que deben ser consideradas para certificar una Solución Fiscal según su funcionalidad, rigidez y composición física, así como los componentes que podrían integrarlo.

# II. Alcance

Desde el sometimiento de la solicitud por parte del ente interesado hasta la publicación de la Resolución en nuestro portal.

# III. Generalidades

La remisión de las pruebas requeridas deberán hacerse a través del correo de comprobantesfiscales@dgii.gov.do al momento que el solicitante someta su solicitud en el Centro de Asistencia al Contribuyente de la Sede Central o en el área de información de la Administración Local más cercana, para que las mismas sean revisadas y validadas por el área correspondiente.

El set de pruebas a remitir por el solicitante dependerá del tipo de solicitud (Sistema de Facturación o Equipo de Impresión), en donde éstas se describen a continuación:

1. Para Equipos de Impresión (Anexo I): con estas pruebas se garantiza que los dispositivos a evaluar (impresoras o cajas registradoras) cumplan con los requisitos fiscales instituidos, a fin de lograr los objetivos establecidos por la normativa tributaria.

Este proceso incluirá una visita física a las oficinas del contribuyente en donde se evaluará si el dispositivo a evaluar cumple con los requisitos para ser considerado como equipo fiscal y se realizarán pruebas adicionales para culminar con dicho proceso.

Para este proceso de homologación se deben tomar en cuenta las siguientes consideraciones, sin que estas resulten limitativas:

- Programación correcta del equipo (fecha y hora), ya que estos datos pueden desfasarse cuando se agotan las baterías internas del equipo.
- Contar con tecnología de comunicación bajo el estándar General Packet Radio Service (GPRS) o similar, que permita una comunicación inalámbrica bidireccional con los servidores de la DGII.
- Validación del espacio destinado para la colocación del sello o precinto fiscal, para resguardar la placa fiscal.
- •Contar con una herramienta de extracción que permita sacar información directa del dispositivo para los casos que se amerite.
- 2. Para Sistemas de Facturación (Anexo 2): con estas pruebas se garantiza la integración de las funcionalidades que permitan generar documentos fiscales, incluyendo las rutinas de operación para las impresoras fiscales y la generación de los archivos diarios de venta, dando cumplimento a los estándares y formatos establecidos por la normativa tributaria. Bajo este esquema tenemos los siguientes subtipos:
	- Sistemas para facturar: son aplicaciones que se certifican para ser comercializadas y se puedan adquirir por cualquier contribuyente o sector comercial que aplique. Estas aplicaciones cuentan con módulos adicionales, como cobros, cuentas por pagar, control de inventarios, entre otros, que complementan el sistema de venta y contabilidad de una empresa.
	- Interfaces Fiscales: son aplicaciones que interactúan entre un sistema no fiscal y una impresora fiscal logrando capturar las informaciones que salen del sistema para hacer la conversión en un lenguaje fiscal entendible por la impresora. A través de ésta también se generan los reportes fiscales y los archivos de venta.

Para este proceso de homologaciones se deben tomar en cuenta las siguientes consideraciones, sin que estas resulten limitativas:

- El sistema debe permitir la facturación con diferentes marcas de equipos fiscales y realizar los cierres Z correspondientes a estos equipos.
- También la aplicación a evaluar deberá permitir la generación del Libro de Ventas diario y mensual con más de un equipo de impresión fiscal.
- Cuando exista una diferencia en el total a cobrar generado por el sistema evaluado y la impresora fiscal, prevalezca el monto del equipo.
- No deben existir inconvenientes con el redondeo de los montos.

Para el proceso de homologación de Sistemas de Facturación, sólo aplican las solicitudes sometidas por empresas que requieran comercializar un producto fiscal (soluciones fiscales para la venta).

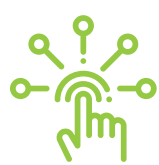

El formato o estructura autorizada para la generación de los archivos o libros de ventas, está publicado en nuestro portal web en el link

[https://dgii.gov.do/cicloContribuyente/facturacion/solucionesFiscales/formatos/Pa](https://dgii.gov.do/cicloContribuyente/facturacion/solucionesFiscales/formatos/Paginas/default.aspx)  ginas/default.aspx

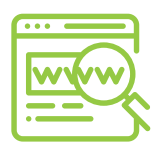

La herramienta utilizada para validar estos archivos también se encuentra publicada en nuestro portal en el link

[https://dgii.gov.do/cicloContribuyente/facturacion/solucionesFiscales/herramientas](https://dgii.gov.do/cicloContribuyente/facturacion/solucionesFiscales/herramientas/Paginas/default.aspx)  /Paginas/default.aspx

El documento final emitido para la certificación, conforme a los resultados exitosos de las pruebas realizadas, será una Resolución que posteriormente se publicará en nuestro portal con los datos de la solución fiscal aprobada.

# IV. Requisitos para considerar un equipo de impresión como un Equipo Fiscal

- 1. Tener el Dispositivo de Control Fiscal incorporado y sellado desde la fabricación en la estructura de la impresora y no en dispositivos anexos o externos, no permitiendo que éstos sean removidos sin causar un daño irreparable al equipo.
- 2. El Dispositivo de Control Fiscal debe tener capacidad para almacenar durante un período mínimo de cinco (5) años, los datos correspondientes a las transacciones realizadas.
- 3. El Dispositivo de Control Fiscal debe ser inviolable por parte del usuario, lo que significa que no debe tener posibilidad de acceso a modificar la información almacenada en éste.
- 4. Debe inhibirse de operar cuando ha existido un intento de violación en el área donde opera el Dispositivo de Control Fiscal.
- 5. Generar y guardar evidencia al momento en que se inhiba o bloquee.
- 6. Contar con las suficientes características mecánicas de rigidez física, para soportar el uso convencional de operación que se presenta en locales de venta al público.
- 7. Generar al inicio de su operación los datos de fecha, día, hora y datos del contribuyente usuario del equipo.
- 8. Permitir la impresión de las facturas con los estándares y formatos requeridos.

# V. Requisitos para considerar un sistema de facturación como un Sistema Fiscal

- 1. Permitir la funcionalidad de emitir facturas que contengan Números de Comprobantes Fiscales.
- 2. Deben permitir la instalación o integración, de Impresoras Fiscales.
- 3. Permitir la instalación, integración o incorporación de las Rutinas de Operación para Impresoras Fiscales y Generación de Archivo Electrónico de Libro Diario de Ventas.
- 4. Permitir la impresión de las facturas con los estándares y formatos requeridos.

# VI. Glosario de términos y definiciones

- Caja Registradora Fiscal: es un dispositivo fiscal que tiene integrado un sistema básico de facturación y una impresora en el mismo dispositivo, el cual cumple con los requerimientos establecidos.
- Informe X: es un reporte generado por el contribuyente, en el que se visualizan las ventas generadas en un periodo de tiempo específico, a medida que se genere el mismo va incrementando según se continúe con las ventas.
- Cierre Z: es un reporte generado por el contribuyente, el cual contiene las ventas realizadas durante la jornada fiscal.
- Comprobantes Fiscales: documentos que acreditan la transferencia de bienes, la entrega en uso, o la prestación de servicios, debiendo estos cumplir siempre con los requisitos mínimos establecidos por el Reglamento No. 254-06, para la Regulación de la Impresión, Emisión y Entrega de Comprobantes Fiscales, de fecha 19 de junio del año 2006.
- Dispositivo de Control Fiscal (Placa Fiscal): es un dispositivo de almacenamiento de datos autorizado por la Dirección General de Impuestos Internos para ser incorporado y sellado desde la fabricación en la estructura interna de la impresora fiscal.
- Herramienta de extracción: Herramientas creadas por los suplidores de equipos de facturación, la cual debe contener la estructura y formato establecido por DGII.
- Homologación: proceso de evaluación al software y/o equipo de facturación, en donde se les realizan series de pruebas previamente establecidas, para asegurar que cumpla con los requisitos establecidos en la normativa vigente.
- Impresoras Fiscales: Equipos de impresión de facturas o comprobantes fiscales que, desde su fabricación, tiene incorporado un dispositivo de almacenamiento de datos autorizados por la Dirección General de Impuestos Internos.
- Interface Fiscal: es una aplicación que funciona como intermediaria entre un equipo fiscal y un sistema no fiscal, logrando que se generen los documentos de ventas, reportes fiscales y los archivos diarios de ventas, según formatos autorizados.
- Libro de Ventas: es un archivo electrónico de remisión mensual obligatoria a la DGII, que consolida las ventas por día, por mes, y por sucursal, de los contribuyentes del Sector Retail sujetos al Reglamento No. 451-08 sobre el uso de las Impresoras Fiscales.
- Microcódigo (Firmware): es un conjunto de rutinas computacionales grabado en una memoria de tipo no volátil que contiene la impresora fiscal que le permiten cumplir con la reglamentación fiscal establecida.
- Modalidad Fast Food (cerrada): Formatos de facturas que tienen el cálculo de ITBIS luego del subtotal, y puede ser con y sin el 10% de propina legal.
- Modalidad Retail (abierta): Formatos de facturas que tienen el ITBIS transparentado por productos.
- Multitasas: es la aplicación de una o más tasas de impuestos relacionadas al ITBIS, en una factura, según lo establecido en la Ley No. 253-12, para el Fortalecimiento de la Capacidad Recaudatoria del Estado para la Sostenibilidad Fiscal y el Desarrollo Sostenible.
- Número de Comprobante Fiscal (NCF): secuencia alfanumérica otorgada por la Administración Tributaria a los contribuyentes que deseen emitir comprobantes fiscales. En los equipos fiscales actualmente están contemplados los tipos de comprobantes: crédito fiscal (01), factura de consumo (02), nota de crédito (04), régimen especial (14) y gubernamental (15).
- Número de Impresión Fiscal (NIF): es el número de impresión fiscal que identifica a cada factura. Está formado por 16 caracteres numéricos. Los primeros 6 caracteres representan la

identificación única de cada impresora fiscal, mientras que los 10 siguientes son números consecutivos que sirven para diferenciar a cada factura de cualquier otra similar, emitida por dicha impresora.

- Precinto o Sello Fiscal: dispositivo físico numerado sello, que se coloca a los equipos de facturación fiscal, para asegurar que éstos no se abran (adrede o por accidente), sin autorización de la DGII.
- Resolución para Comercialización de una Solución Fiscal: Documentación que se les emiten a los suplidores de aplicación y o equipo de facturación fiscal, en donde se les establecen las responsabilidades, deberes sanciones y otras informaciones relacionadas al producto certificado.
- Sistema Fiscal: es una aplicación que cumple con las pruebas establecidas por la DGII para la correcta comunicación con las impresoras fiscales a través de los comandos fiscales.
- Soluciones Fiscales: Medio de facturación que, bajo la aprobación y el control de la DGII, deben utilizar los negocios con ventas mayormente a consumidor final, en cumplimiento con lo dispuesto en el Decreto No. 451-08 sobre el Uso de Impresoras Fiscales y la Norma General No. 04-14 que establece las Facilidades para Soluciones Fiscales.
- Validador de libros de ventas: es una herramienta que se utiliza para validar los libros de ventas mensual de los contribuyentes que operan con Soluciones Fiscales, la cual permite comprobar previamente al envío, si los mismos están completos, sin errores y listos para ser cargados a la plataforma de la Oficina Virtual (OFV), disminuyendo así la remisión de archivos erróneos y garantizando la calidad de la información remitida.

### VII. Normativas

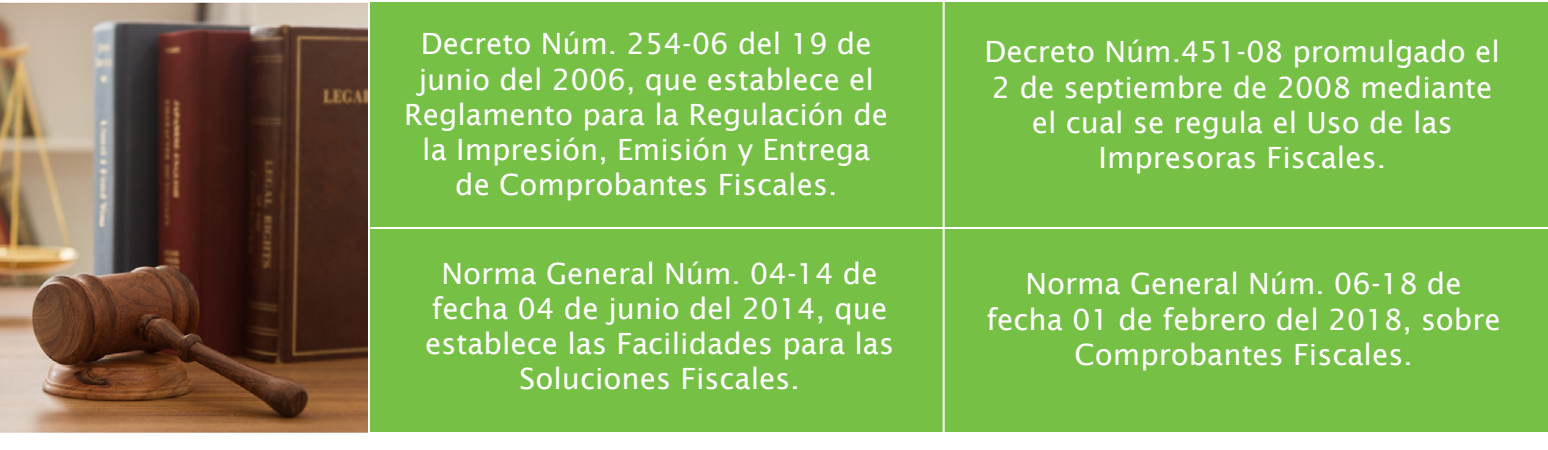

### Anexo I. Pruebas mínimas requeridas para un Equipo de Impresión

#### 1. Pruebas de Formato de facturas (por tipo de Comprobantes Fiscales

- a) Factura de Consumo
- b) Factura para Crédito Fiscal
- c) Nota de Crédito de Consumo
- d) Nota de Crédito para Crédito Fiscal
- e) Nota de Crédito para facturas de Régimen Especial
- f) Factura Gubernamental
- g) Factura para Régimen Especial

#### 2. Pruebas de Funcionalidad

- a) Generar una factura que permita la cancelación o anulación de un producto y/o servicio después de haber sido generada su venta, sin haber cerrado la transacción. La cancelación debe mostrase con la leyenda *"Devolución ITEM"*
- b) Generar una factura que permita cancelar o anular el total de lo ya vendido previamente, sin haber cerrado la transacción. Esta cancelación total debe mostrarse con la leyenda "Comprobante Cancelado".
- c) Generar una factura con productos y/o servicios exentos de ITBIS.
- d) Generar una factura con productos y/o servicios gravados de ITBIS (según tasas de impuestos vigentes).
- e) Generar una factura con servicios exentos y gravados de ITBIS (según tasas de impuestos vigentes), en la misma factura.
- f) Generar una factura que permitir el cálculo de multi-tasas en la misma factura, incluyendo los productos exentos.
- g) Generar varias facturas donde se utilicen todas las formas de pago permitidas por el equipo de impresión.
- h) Generar una factura con Descuentos a nivel del producto y/o servicio vendido.
- i) Generar una factura con Descuentos a nivel del subtotal (cierre de la transacción).
- j) Generar una factura con el ITBIS incluido en el precio del producto y/o servicio (modalidad abierta).
- k) Generar una factura sin el ITBIS incluido en el precio del producto y/o servicio (modalidad cerrada).
- l) Generar dos (2) facturas consecutivas en donde:
	- I. La primera debe incluir el cálculo del 10% de propina legal
	- II. Y la segunda no debe incluir el cálculo del 10% de propina legal
- m) Generar una factura que presente el uso de las 40 líneas de comentarios disponibles para cada transacción.

n) Generar un Documento de No Venta el cual debe contener las siguientes informaciones:

- •Denominación del documento, según corresponda
- Número secuencial de Doc. No Venta
- Fecha y hora de impresión
- Datos del Emisor
- Un máximo de 100 líneas permitidas
- Como fin de comentario debe tener la leyenda (centrada):

#### "\*\*\* FIN DOCUMENTO NO VENTA \*\*\*"

o) Generar una factura con 3 copias, en donde luego de la original salen las copias como "Documentos de No Venta", indicando al inicio de estos documentos la leyenda *\*\*\*\*COPIA DE DOCUMENTO FISCAL\*\*\*\** y al cierre mostrar la leyenda *\*\*\*\*FIN DE DOCUMENTO NO VENTA\*\*\*\*\** 

#### 3. Generación de Reportes

- a) Generar cierre X de las pruebas realizadas.
- b) Generar cierre Z de las pruebas realizadas.
	- La impresión física de este reporte debe ser opcional para el contribuyente.
- c) Generar un Reporte Histórico por rango de reportes Z.
- d) Generar un Reporte Histórico por rango de fechas.

#### 4. Generación y Validación de archivos o Libros de Ventas

- a) Generar varios libros de ventas Diario de las pruebas realizadas (anexar archivo en las pruebas remitidas a la DGII).
- b) Generar el libro de ventas Mensual conteniendo todos los archivos diarios generados previamente (anexar archivo en las pruebas remitidas a la DGII).
- c) Remitir pantalla con el resultado de la validación del libro de ventas mensual (usando la herramienta de validación autorizada por la DGII). El mismo no debe presentar errores y/o inconsistencias.

#### 5. Pruebas y revisiones presenciales:

- a) Generación de una factura con ventas previas que sufra un corte de energía antes de cerrar la transacción indicando la leyenda "IMPRESIÓN INTERRUMPIDA CORTE DE CORRIENTE" y que luego al restablecer la energía, permita agregar más ventas y cierre la transacción.
- b) Generación de una factura con ventas previas que sufra un corte de energía antes de cerrar la transacción indicando la leyenda "IMPRESIÓN INTERRUMPIDA CORTE DE CORRIENTE" y permita cancelar la transacción.
- c) La no generación de un cierre Z cuando no se ha iniciado periodo de ventas.
- d) Generación obligatoria del cierre Z a las 11:59:58 p.m. (no puede haber ventas de varios días en un mismo cierre Z).
- e) Revisión de comportamiento de campos acumulativos (incremento en los contadores de montos acumulados según la cantidad de cierre Z generados).
- f) Modificación de los datos del contribuyente en el encabezado de los documentos (sin tener que cambiar la placa fiscal a excepción de los datos del RNC y NIF).
- g) Que los documentos de ventas no pueden cerrar con valor total cero (0.00).

#### 6. Otras revisiones y/o validaciones de forma:

a) El encabezado de los documentos de ventas deberá contener las siguientes informaciones:

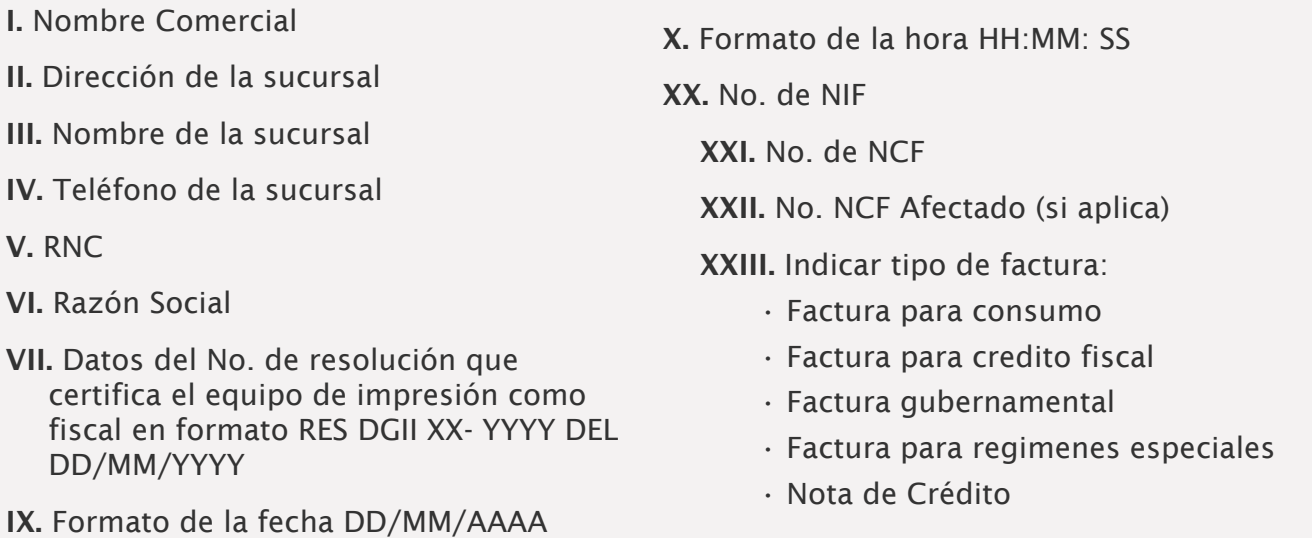

b) El NIF debe estar impreso en los documentos de ventas emitidos (tanto en el encabezado como al final de la factura), en donde ocupe 19 caracteres numéricos, de los cuales los seis primeros dígitos sean fijos y los demás secuencial.

- c) Que todas las facturas tengan impreso su número de comprobante fiscal (NCF), según el tipo que corresponda.
- d) El idioma soportado por los comandos fiscales sea el español y la moneda usada sea el peso dominicano.
- e) Que todos los documentos (venta y no venta) generados por el dispositivo presenten al finalizar el No. del serial del equipo, la versión del firmware y el sello fiscal.

# Anexo II. Pruebas mínimas requeridas para un Sistema de Facturación

#### 1. Pruebas de Formato de facturas (por tipo de Comprobantes Fiscales)

- a) Factura de Consumo
- b) Factura para Crédito Fiscal
- c) Nota de Crédito de Consumo
- d) Nota de Crédito para Crédito Fiscal
- e) Nota de Crédito para facturas de Régimen Especial
- f) Factura Gubernamental
- g) Factura para Régimen Especial

#### 2. Pruebas de Funcionalidad

- a) Generar una factura que permita la cancelación o anulación de un producto y/o servicio después de haber sido generada su venta, sin haber cerrado la transacción. La cancelación debe mostrase con la leyenda "Devolución ITEM"
- b) Generar una factura que permita cancelar o anular el total de lo ya vendido previamente, sin haber cerrado la transacción. Esta cancelación total debe mostrarse con la leyenda "Comprobante Cancelado".
- c) Generar una factura con productos y/o servicios exentos de ITBIS.
- d) Generar una factura con productos y/o servicios gravados de ITBIS (según tasas de impuestos vigentes).
- e) Generar una factura con productos y/o servicios exentos y gravados de ITBIS (según tasas de impuestos vigentes), en la misma factura.
- f) Generar una factura utilizando más de una forma de pago en la misma transacción.
- g) Generar una factura con Descuentos a nivel del producto y/o servicio vendido.
- h) Generar una factura con Descuentos a nivel del subtotal (cierre de la transacción).
- i) Generar una factura con el ITBIS incluido en el precio del producto y/o servicio (modalidad abierta).
- j) Generar una factura sin el ITBIS incluido en el precio del producto y/o servicio (modalidad cerrada).
- k) Generar una factura que permitir el cálculo de multi-tasas en la misma factura, incluyendo los productos exentos.
- l) Generar dos (2) facturas consecutivas en donde:
	- II. La primera debe incluir el cálculo del 10% de propina legal
	- II. Y la segunda no debe incluir el cálculo del 10% de propina legal
- m) Generar una factura con más de diez (10) líneas de comentarios.
- n) Generar una factura con 3 copias, en donde las copias deberán salir en modalidad de "Documentos de No Venta", con la leyenda al inicio del documento *\*\*\*COPIA DE DOCUMENTO FISCAL\*\*\*\* (centrado)*
- o) Generar una reimpresión de factura (copia), como una modalidad de "Documentos de No Venta".

#### 3. Generación de Reportes

- a) Generar cierre X de las pruebas realizadas.
- b) Generar cierre Z de las pruebas realizadas.

#### 4. Generación y Validación de archivos o Libros de Ventas

- a) Generar varios libros de ventas Diario de las pruebas realizadas (anexar archivo en las pruebas remitidas a la DGII).
- b) Generar el libro de ventas Mensual conteniendo todos los archivos diarios generados previamente (anexar archivo en las pruebas remitidas a la DGII).

#### 5. Otras revisiones y/o validaciones

- a) Remitir pantalla con el resultado de la validación del libro de ventas mensual (usando la herramienta de validación autorizada por la DGII). El mismo no debe presentar errores y/o inconsistencias.
- b) Remitir captura de pantalla principal del Sistema evaluado, donde se puedan confirmar el nombre y la versión de este.
- c) Remitir reporte de ventas generadas por el sistema evaluado.

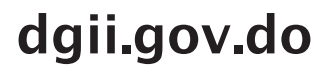

(809) 689-3444 desde Santo Domingo. 1 (809) 200-6060 desde el interior sin cargos. (809) 689-0131 Quejas y Sugerencias.

informacion@dgii.gov.do

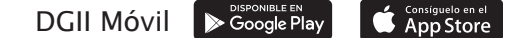

IMPUESTOS INTERNOS Octubre 2020

Publicación informativa sin validez legal

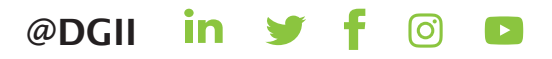